# **1 - Beginner - Out of Order Orders**

### **Problem Statement**

Frieda's *First Come, First Served FroYo* prides itself on serving customers in the exact order that they place their orders. Unfortunately, frozen yogurt machines are constantly in need of repair, so sometimes a customer's order is delayed and they have to wait while others who placed their order later receive their FroYo first. Frieda especially doesn't like it when an earlier order is picked up after one placed later.

Each order is assigned a number that is a positive integer, where each order number is always bigger than the last order issued. For example, if a customer places an order and receives order number 42, the very next order placed may be number 45 (their order system is a little glitchy).

Frieda uses a tracking system to determine when customers receive their food. The tracking system records a list of integers representing order numbers, which are listed in the order that the customers received their FroYo. Write a program to determine how many customers received their order directly after a larger order number than their own.

## **Input**

Your program should take the following input:

• Six order numbers as integers, each falling between 0 and 100

You may assume that these are the only six orders received and that all customers receive their food.

## **Output**

Your program should output the number of customer who receive their food directly after a larger order number as a positive integer.

## **Example**

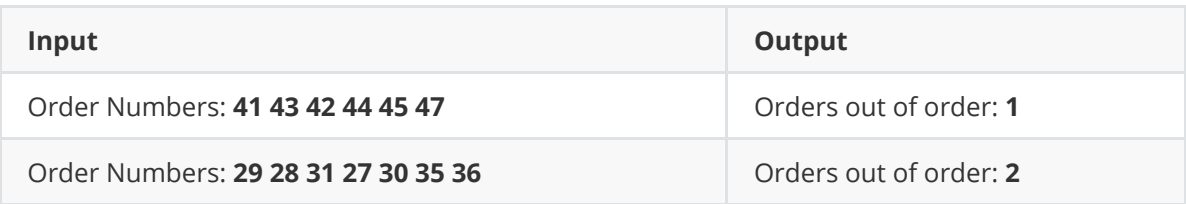

File - D:\workspace\hspc\problem-sets\2022\out\_of\_order\b1\_out\_of\_order\_model\_solution.py

```
H\;H\;H\mathbf{1}2 Model Solution
 3 Beginner Problem 1: Out of Order
 4<sup>mm</sup>5
 6 # Read input
 7 orders = [int(order) for order in input('Please enter
    the all 10 order numbers, separated by a space: ').
   split('')]8 # Store initial order number
 9 last = orders[\theta]
10 # Store number of orders out of order
11 out of order = \theta12 for order in orders:
13
       # If this order is less than the previous one
14
       if order < last:
15
           # Increase out of order count
16
           out_of-order += 117
       # Store this order as the new previous order
18
       last = order19 print("Orders out of order: {}".format(out of order))
20
```
## **Problem Statement - B2**

### **Box Collisions**

Two dimensional (2D) video games often resolve multiple collisions every frame. If every collision was precise to the pixel, the game could quickly lose performance. One way to handle all these collisions is to use an Axis-Aligned Bounding Box (AABB). Every collidable object in a game utilizing AABBs is given a fixed (i.e. non-rotating) rectangle, and collision checks simply test if two rectangles intersect. This can be seen in the figure below.

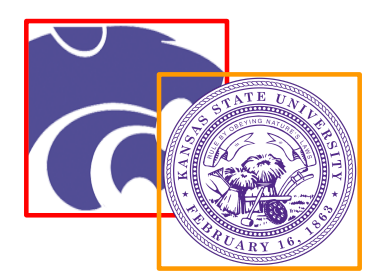

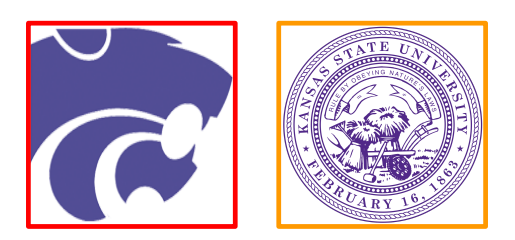

**Example of an AABB Intersection Example of no AABB Intersection**

Write a program that implements AABBs as described above. This program should accept a constant width for all rectangles, a constant height for all rectangles, and the unique x/y coordinates for the bottom left corner of two different rectangles. The program should then print if there is a collision or not between the two rectangles. Note that a collision should only occur if the rectangles are overlapping and not just touching. You can assume that the values for width, height, x, and y are non-zero positive integers.

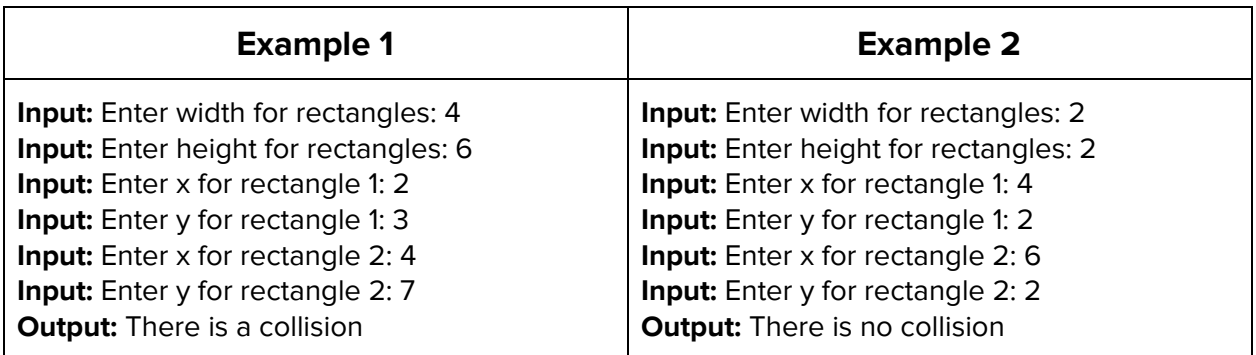

## **Solution - B2**

### **Box Collisions**

```
using System;
public class Program
{
   public static void Main(string[] args)
   {
        Console.Write("Enter Width: ");
        int w = Convert.ToInt32(Console.ReadLine());
        Console.Write("Enter Height: ");
        int h = Convert.ToInt32(Console.ReadLine());
        Console.Write("Enter Rectangle 1's X: ");
        int x1 = Convert.ToInt32(Console.ReadLine());
        Console.Write("Enter Rectangle 1's Y: ");
        int y1 = Convert.ToInt32(Console.ReadLine());
        Console.Write("Enter Rectangle 2's X: ");
        int x2 = Convert.ToInt32(Console.ReadLine());
        Console.Write("Enter Rectangle 2's Y: ");
        int y2 = Convert.ToInt32(Console.ReadLine());
        if(x1 + w > x2 & &
            x1 < x2 + w &&
            y1 + h > y2 &&
            y1 \, < \, y2 + h)
        {
            Console.WriteLine("There is a collision");
        }
        else
        {
            Console.WriteLine("There is no collision");
        }
   }
}
```
#### 3 Beginning — Magic Squares Problem Statement

A  $3 \times 3$  magic square is nine integers arranged in a  $3 \times 3$  grid such that each row, column, and diagonal sums to the same value. For example, in each of the following magic squares, each row, column, and diagonal sums to 15:

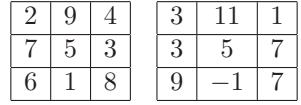

Note that we make no requirement that the values be unique or restricted to a particular range.

Write a program that takes as input three integers for the top row, from left to right, and an integer for the leftmost element of the middle row, and displays a magic sqaure containing these values, if possible. If no magic square exists with the given values in the given locations, a message to this effect should be displayed.

#### Example 1:

```
Enter value at row 0, column 0: 10
Enter value at row 0, column 1: -2
Enter value at row 0, column 2: 1
Enter value at row 1, column 0: -6
10 -2 1
-6 3 12
5 8 -4
```
Example 2:

```
Enter value at row 0, column 0: 1
Enter value at row 0, column 1: 1
Enter value at row 0, column 2: 3
Enter value at row 1, column 0: 4
```
No magic square exists.

```
1
// 3 - Beginning Magic Squares
 2
using System;
3 using System. Collections. Generic;
4 using System. Ling;
 5 using System. Text;
 6 using System. Threading. Tasks;
7
 8 namespace Beginning.MagicSquares
 9
{
10
       internal class Program
11
       {
           static void Main(string[] args)
12
13
           {
14
               Console.Write("Enter value at row 0, column 0: ");
15
               int topLeft = Convert.ToInt32(Console.ReadLine());
16
               Console.Write("Enter value at row 0, column 1: ");
               int topCenter = Convert.ToInt32(Console.ReadLine());
17
               Console.Write("Enter value at row 0, column 2: ");
18
19
               int topRight = Convert.ToInt32(Console.ReadLine());
20
               Console.Write("Enter value at row 1, column 0: ");
21
               int centerLeft = Convert.ToInt32(Console.ReadLine());
22
               Console.WriteLine();
               int sum = topLeft + topCenter + topRight; // Row 0
23
               int bottomLeft = sum - topLeft - centerLeft; // Column \ge24
                  \Omega25
               int center = sum - bottomLeft - topRight; // Minor \gediagonal
26
               int centerRight = sum - centerLeft - center; // Row 1
               int bottomCenter = sum - topCenter - center; // Column \ge27
                  1
28
               int bottomRight = sum - topRight - centerRight; // Column \ge\overline{2}if (bottomLeft + bottomCenter + bottomRight == sum && // Row 2 \Rightarrow29
                 (unnecessary)
30
                   topLeft + center + bottomRight == sum) // Major \gediagonal 
               {
31
32
                   Console.WriteLine(topLeft + " " + topCenter + " " + 
                                                                                 \overline{D}topRight);
33
                   Console.WriteLine(centerLeft + " " + center + " " + 
                                                                                 \overline{D}centerRight);
                   Console.WriteLine(bottomLeft + " " + bottomCenter + " " + 
34
                                                                                 \trianglerightbottomRight);
35
               }
36
               else
37
               {
38
                   Console.WriteLine("No magic square exists.");
39
               }
               Console.ReadLine();40
```
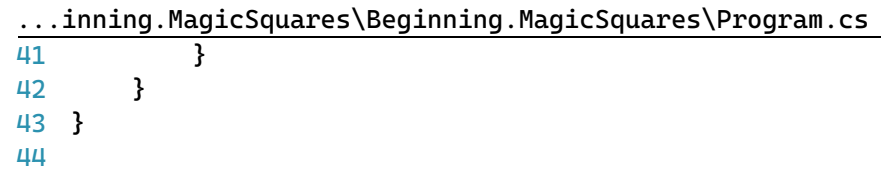

#### 4 Beginning — Card Sequence Problem Statement

A deck of cards has been arranged into a particular sequence. The deck contains 32 cards, each of which is uniquely identified by a rank and a suit. The eight ranks are 7, 8, 9, 10, Jack, Queen, King, and Ace. The four suits are Hearts, Diamonds, Clubs, and Spades. Hearts and Diamonds are colored red, whereas Clubs and Spades are colored black.

The deck is arranged so that, no matter how it is cut by moving cards from the top to the bottom, the colors of the first five cards uniquely determine the first card. The colors of the first two cards determine the suit as follows:

- Black-Black: Spades
- Black-Red: Clubs
- Red-Black: Diamonds
- Red-Red: Hearts

The colors of the third, fourth, and fifth cards determine the rank as follows:

- The rank is initialized to 7.
- If the third card is black, add 4.
- If the fourth card is black, add 2.
- If the fifth card is black, add 1.

If the rank, as computed above, is 11, 12, 13, or 14, it is interpreted as Jack, Queen, King, or Ace, respectively.

Write a program that takes as input a sequence of five letters, each of which is either "B" (denoting black) or "R" (denoting red), and produces as output the rank and suit of the card these colors identifiy. You may choose whether to have the program accept the input as five separate letters or as a single string. You may assume that each character is either "B" or "R". Your output must be the full name of the card, as shown in the examples below.

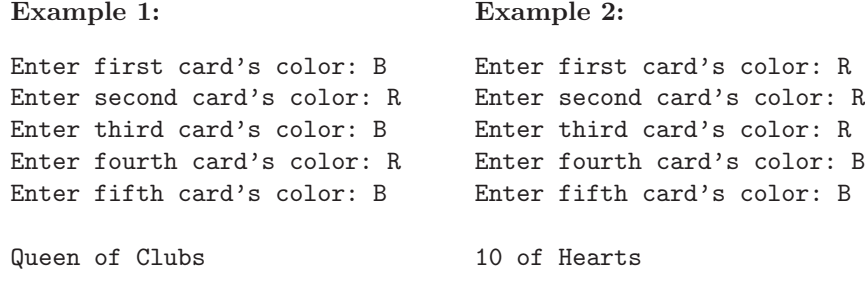

1 // 4 - Beginning Card Sequence

```
2
// See also the solution to the advanced problem for this round.
 3
using System;
 4 using System. Collections. Generic;
 5 using System. Ling;
 6 using System. Text;
7 using System. Threading. Tasks;
 8
 9 namespace Beginning.CardSequence
10
{
11
12
13
14
15
16
17
18
19
20
21
22
23
24
25
26
27
28
29
30
31
32
33
34
35
36
37
38
39
40
41
42
43
44
45
46
47
48
49
}internal class Program
       {
            static void Main(string[] args)
            {
                Console.Write("Enter first card's color: ");
                string col1 = Console.ReadLine();
                Console.Write("Enter second card's color: ");
                string col2 = Console.ReadLine();
                Console.Write("Enter third card's color: ");
                string col3 = Console.ReadLine();
                Console.Write("Enter fourth card's color: ");
                int r = 0;
                if (Console.ReadLine() == "B") r += 2;
                Console.Write("Enter fifth card's color: ");
                if (Console.ReadLine() == "B") r += 1;
                string rank;
                if (col3 == "B"){
                    if (r == 0) rank = "Jack";
                    else if (r == 1) rank = "Queen";
                    else if (r == 2) rank = "King";
                    else rank = "Ace";
                }
                else rank = (r + 7). ToString();
                Console.WriteLine();
                if (coll == "B"){
                    if (col2 == "B") Console.WriteLine(rank + " of Spades");
                    else Console.WriteLine(rank + " of Clubs");
                }
                else
                {
                    if (col2 == "B") Console.WriteLine(rank + " of Diamonds");
                    else Console.WriteLine(rank + " of Hearts");
                }
                Console.ReadLine();
            }
       }
```
### B5 Problem Statement

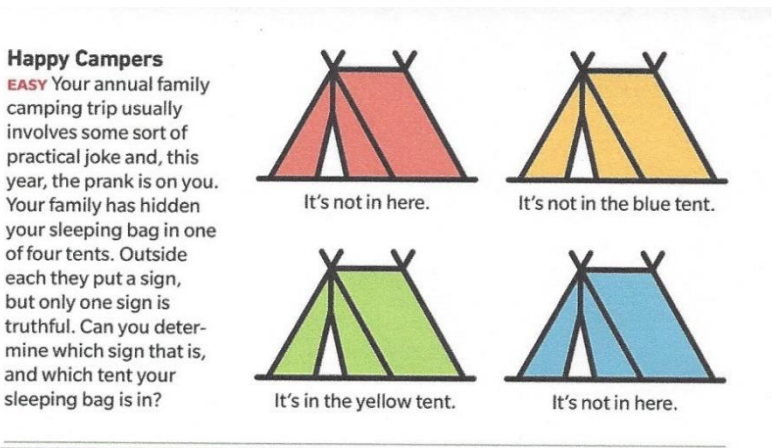

There are many ways to solve logic problems like the one on the left. One approach is to consider the four cases: which signs are true if the sleeping bag is (1) in the red tent, (2) in the yellow tent, (3) in the blue tent, finally, (4) in the green tent. In the example on the

left, if the sleeping bag is in the red tent: then the sign for the red tent is false, the sign for the yellow tent is true, the sign for the blue tent is true, and the sign for the green tent is false. In this case, there are two signs that are true and thus the sleeping bag cannot be in the red tent.

Solve the happy campers' problem for three tents: red, yellow, blue, and limited kinds of signs: "it's in <color> tent" or "it's not in <color> tent".

The program must accept the sign for each tent: 'T' mean the statement is positive. 'N' means it is negative. The letters R, Y, B mean red, yellow, and blue respectively.

Print out which tent contains the sleeping bag and which tent's sign is true.

If there is no situation in which only one sign is true, print out: no solution. If more than one case has only one sign true, print out either case.

Example 1:

Input: N R N B T R (means the red tent's sign is "it's not in the red tent"; the yellow tent's sign is "it's not in the blue"; and the blue test's sign is "it's in the red tent".)

Output: Bag in **blue** tent

True sign on **red tent**

Example 2:

Input: N R N Y N B

Output: **no solutio**n (all cases have two signs true)

C:\Users\David\source\repos\LogicB\LogicB.cpp 1

```
1
// LogicB.cpp : This file contains the 'main' function. Program execution begins
 2
//
 3
 4 #include <iostream>
 5
 6
int main()
 7
{
 8
 9
10
11
12
13
14
15
16
17
18
19
20
21
22
23
24
25
26
27
28
29
30
31
32
33
34
35
36
37
38
39
40
41
42
43
44
45
46
47
48
       and ends there.
         char TR, TY, TB, CR, CY, CB;
         char PR, PY, PB;
         int IsTR, IsTY, IsTB;
         char Quit;
        Quit = 'Q';while (Quit == 'Q') {
             std::cout << "\nEnter T or N for red";
             std::cin >> TR;
             std::cout << "\nEnter color for red";
             std::cin >> CR;
             std::cout << "\nEnter T or N for yellow";
             std::cin >> TY;
             std::cout << "\nEnter color for yellow";
             std::cin >> CY;
             std::cout << "\nEnter T or N for blue";
             std::cin >> TB;
             std::cout << "\nEnter color for blue";
             std::cin >> CB;
           ISTR = 0; ISTY = 0; ISTB = 0;
           PR = 'X'; PY = 'V'; PB = 'W';
           std::cout << "\n Case: " << TR << CR << TY << CY << TB << CB << "\n1";
            // case 1: bag is in red tent 
            if (TR == 'T' && CR == 'R') { IsTR++; PR = 'R'; }
             if (TR == 'N' && (CR == 'B' || CR == 'Y' )) { IsTR++; PR = 'R'; }
             if (TY == 'T' && CY == 'R') { IsTR++; PR = 'Y'; }
            if (TB == 'T' && CB == 'R') { IsTR++; PR = 'B'; }
            if (TY == 'N' && ( CY == 'B' || CY == 'Y')) { IsTR++; PR = 'Y'; }
           if (TB == 'N' && ( CB == 'B' || CB == 'Y')) { IsTR++; PR = 'B'; }
            // case 2: bag is in yellow tent 
            if (TY == 'T' && CY == 'Y') { IsTY++; PY = 'Y'; }
             if (TY == 'N' && (CY == 'B' || CY == 'R')) { IsTY++; PY = 'Y'; }
```
C:\Users\David\source\repos\LogicB\LogicB.cpp 2

if (TR == 'T' && CR == 'Y') { IsTY++; PY = 'R'; } 49 if (TB == 'T' && CB == 'Y') { IsTY++; PY = 'B'; } 50 if (TR == 'N' && ( CR == 'B' || CR == 'R')) { IsTY++; PY = 'R'; } 51 if (TB == 'N' && ( CB == 'B' || CB == 'R')) { IsTY++; PY = 'B'; } 52 53 54 // case 3: bag is in blue tent 55 if (TB == 'T' && CB == 'B') { IsTB++; PB = 'B'; } 56 57 if (TB == 'N' && (CB == 'R' || CB == 'Y')) { IsTB++; PB = 'B'; } 58 if (TY == 'T' && CY == 'B') { IsTB++; PB = 'Y'; } 59 if (TR == 'T' && CR == 'B') { IsTB++; PB = 'R'; } 60 if (TY == 'N' && (RCY == 'Y' || CY == 'R')) { IsTB++; PB = 'Y'; } if (TR == 'N' && (CR == 'Y' || CR == 'R')) { IsTB++; PB = 'R'; } 61 62 std::cout << "\nR " << IsTR << " PR " << PR; 63 64 std::cout << "\nY " << IsTY << " PY " << PY; 65 std::cout << "\nB " << IsTB << " PB " << PB; 66 if (IsTR == 1) std::cout << "\nbag is in Red, sign is at tent " << PR; 67 if (IsTY == 1) std::cout << "\nbag is in Yellow, sign is at tent " << 68  $\overline{\mathbf{P}}$ PY; if (IsTB == 1) std::cout << "\nbag is in Blue, sign is at tent " << PB; 69 70 std::cout << "\nEnter quit"; 71 72 std::cin >> Quit; 73 } 74 }75 76

# **6 - Beginner - Super Secret**

### **Problem Statement**

Substitution ciphers are simple encryption algorithms where plaintext is replaced with ciphertext based off some fixed system. For example, we could shift or rotate the alphabet by some number of positions as the basis for encrypting a message. Rotating the alphabet by 13 places is known as a ROT13 cipher. In ROT13, a letter is substituted with a letter that comes 13 places after it. For example, if we start with a normal English alphabet, letters 'a' through 'm' will be substituted with a letter that comes 13 letters **after** the letter and letters 'n' through 'z' will be substituted with a letter that comes 13 **before** the letter. Note that this works in both directions (i.e. encryption and decryption are the same operation)

Write a program that will encrypt and decrypt messages using the ROT13 cipher. The program should take as input a message to encode or decode. The message should be encrypted/decrypted, and the result should be printed out.

### **Input**

A non-empty string that is the message to encode or decode. This message will only contain lower case alpha characters.

### **Output**

Your program should output the message from the user that is encrypted or decrypted based off of the inputs.

## **Example**

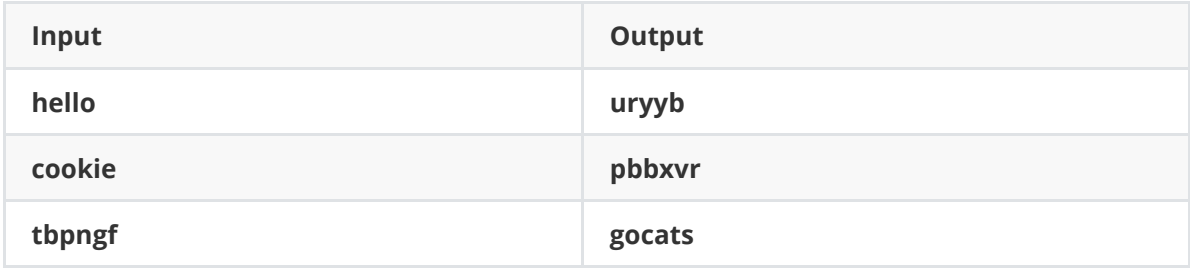

 $H \; H \; H$  $\mathbf{1}$ 2 Beginner problem 6: Super Secret  $\overline{3}$ 4 Note that this can be solved in many ways, including 5 character addition/subtraction, list manipulation, string manipulation, 6 or by hard-coding the substitutions using if statements.  $7^{-n n n}$  $8$  # alphabet for the regular plain text 9 plain\_alphabet = "abcdefghijklmnopqrstuvwxyz" 10 11 message =  $input("Enter a message: ")$ 12  $13$  result = "" 14 for c in message: 15 # get the index of the letter in the alphabet  $letter_index = plain_alphabet.index(c)$ 16 17 18 # add or subtract 13 depending on which side of the 19  $#$ alphabet it is in 20 if letter index  $<$  13: 21  $result += plain_alpha$ bhabet[letter\_index+13] 22 else: 23  $result += plain_alpha$ bhabet[letter\_index-13] 24 print(result) 25

File - D:\workspace\hspc\problem-sets\2022\super\_secret\b6\_super\_secret\_model\_solution.py